# **Generate Random Number Action**

The Generate Random Number action allows you to generate a random number. The random number can either be a integer in the specified range, or a floating point number.

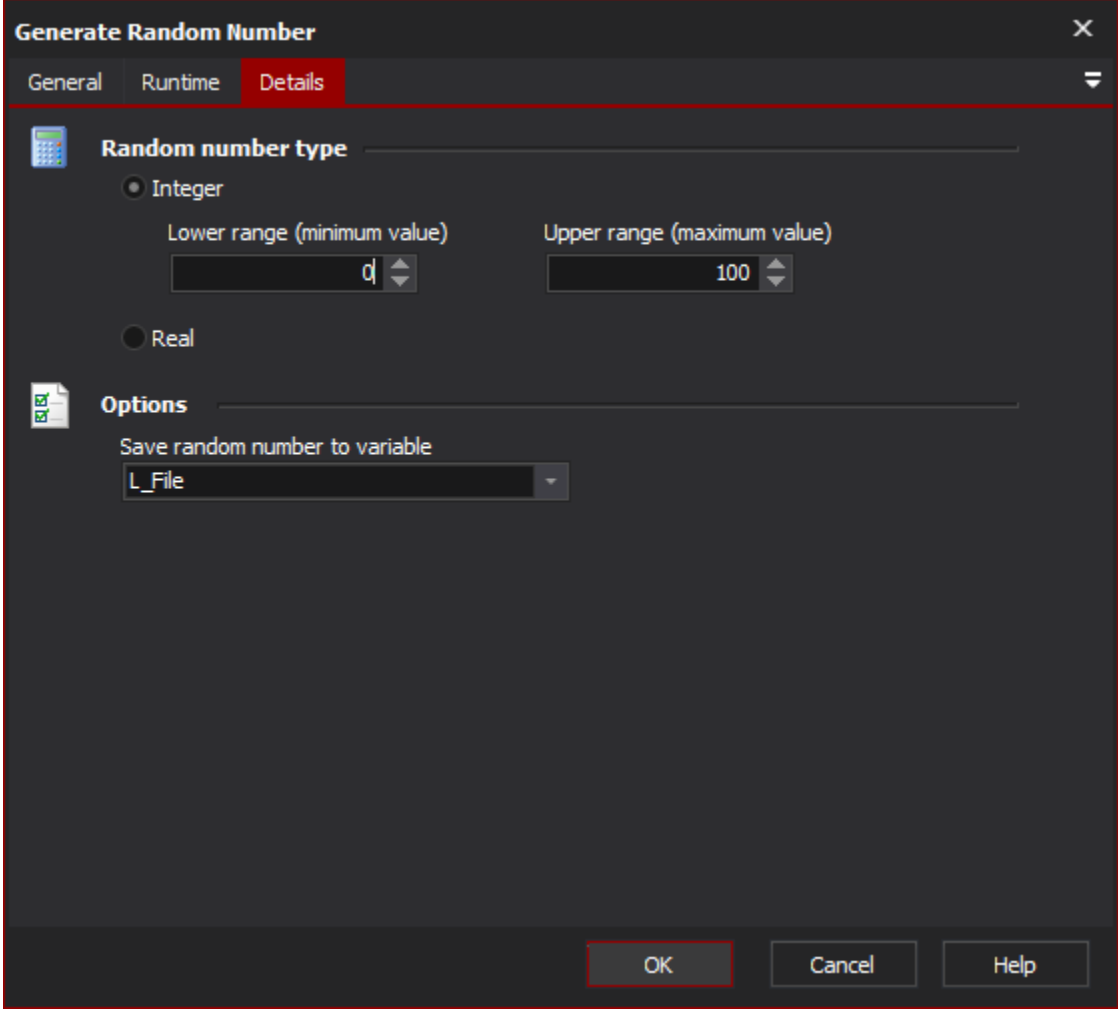

## Details

## **Random Number Type**

#### **Integer**

This option will generate a whole number between 0 and the maximum specified.

#### **Lower Range**

### **Upper Range**

#### **Real**

This option generates a floating point number between 0 and 1

## **Options**

#### **Save random number to variable**

Specify the variable to save the random number to